7. Организация железнодорожных пассажирских перевозок / А.А. Авдовский, А.С. Бадаев, К.А. Белов и др.; под ред.В.А. Кудрявцева. – 2-е изд., стер. – М.: Издательский центр «Академия», 2008. – 256 с.

8. Иловайский, Н.Д. Сервис на транспорте (железнодорожном) : учеб. для студентов вузов железнодорожного транспорта / Н.Д. Иловайский, А.Н. Киселев.– М.: Маршрут, 2003. – 585 с.

9. Киселев, А.Н. Интермодальные системы в пригородных пассажирских перевозках/ А.Н. Киселев, Е.В. Копылова / Железнодорожный транспорт, 2003, №10 С.65–67.

10. Щелоков, А.И. Новые технологии перевозок пригородных пассажиров// А.И Щелоков, В.Г. Шубко/ Железнодорожный транспорт. – 2002,  $-$  Nº3.  $-$  C.46-51.

УДК 004.9:796.57(476)

### **ПРИМЕНЕНИЕ СОВРЕМЕННЫХ WEB-ПРИЛОЖЕНИЙ ДЛЯ СОЗДАНИЯ ТУРИСТИЧЕСКИХ МАРШРУТОВ (НА ПРИМЕРЕ КАМЕНЕЦКОГО РАЙОНА)**

#### **Трофимчук Е.В., Рогальчук М.Ф., Шатило А.С.**

Учреждение образования «Брестский областной лицей имени П.М. Машерова», г. Брест, Республика Беларусь, [e.v.trofimchuk@mail.ru](https://e.mail.ru/messages/inbox/)

*The article shows the experience of creating web-applications of different subjects for the territory of the district. The main novelty of the results is the creation on the territory of Kamenets district for the first time interactive maps for tourist routes.*

Существенной особенностью современных процессов глобализации является быстрый рост применения новых информационных технологий во всех сферах жизни общества, и непосредственно в туристической деятельности. Особая роль в этом процессе принадлежит глобальной компьютерной сети Интернет. Одним из основных технологических направлений Интернет является особый класс программ, получивший название «web-приложения», в которых в качестве клиентского программного обеспечения используется web-браузер, а в роли сервера выступает webсервер.

Web-приложения позволяют представить информацию наглядно, иллюстрировано, обширно с возможностями навигации, аудио, видео файлами, а также позволяет оперативно обновлять устаревшие сведения [1].

Цель работы – разработка методики использования современных webприложений для создания туристических маршрутов на примере Каменецкого района.

Задачи исследования: (1) разработать методические особенности использования современных web-приложений (ARCGIS ONLINE «A STORY MAP»), (2) создать интерактивную карту в приложении CROWDSOURCE, (3) создать туристические маршруты используя web-приложение.

Информационной базой исследования послужили: данные комитета природных ресурсов и охраны окружающей среды, энциклопедии (Гарады і вёскі Беларусі), и т.д. Кроме того, использовались материалы научных конференций и семинаров, web-порталов, статьи научных журналов, авторефераты диссертаций, и т.д. [1, 2 и др.].

Для создания туристических интерактивных карт использовалось приложение ArcGIS Online [3] «A story map» которое представляет из себя готовый интерфейс, в который позволяет встраивать, комбинировать интерактивные веб-карты и описательный текст с мультимедийным содержанием. Все шаблоны бесплатны и очень просты в настройках.

В Интернет-среде много описано туристических ресурсов, но они не представляют единого сервиса. Что стало основание для создания приложений в этом сервисе.

Для создания туристических маршрутов было выбрано два приложения. Первое - [Story Map Crowdsource,](https://storymaps.arcgis.com/ru/app-list/crowdsource/) это приложение позволяет вовлечь аудиторию и собирать их фотографии и впечатления или воспоминания о объектах, с привязкой к карте. Функция проверки позволяет просматривать и подтверждать внесённую информацию. Второе – Story Map Tour которое представляет собой набор фотографий или видео с подписями, связанных с интерактивной картой. И прекрасно подходит для иллюстрации пеших экскурсий или для перечисления мест, которые надо посетить в определенной последовательности.

Для улучшения туристического продукта и увеличения притока туристов была разработана интерактивная карта «Каменецкий район туристический» (в приложении CROWDSOURCE) [4], в которой туристы и жители района могут размещать фотографии, сделанные самостоятельно (рисунок 1). Благодаря их материалам мы сможем в дальнейшем дополнить фотографический материал карт.

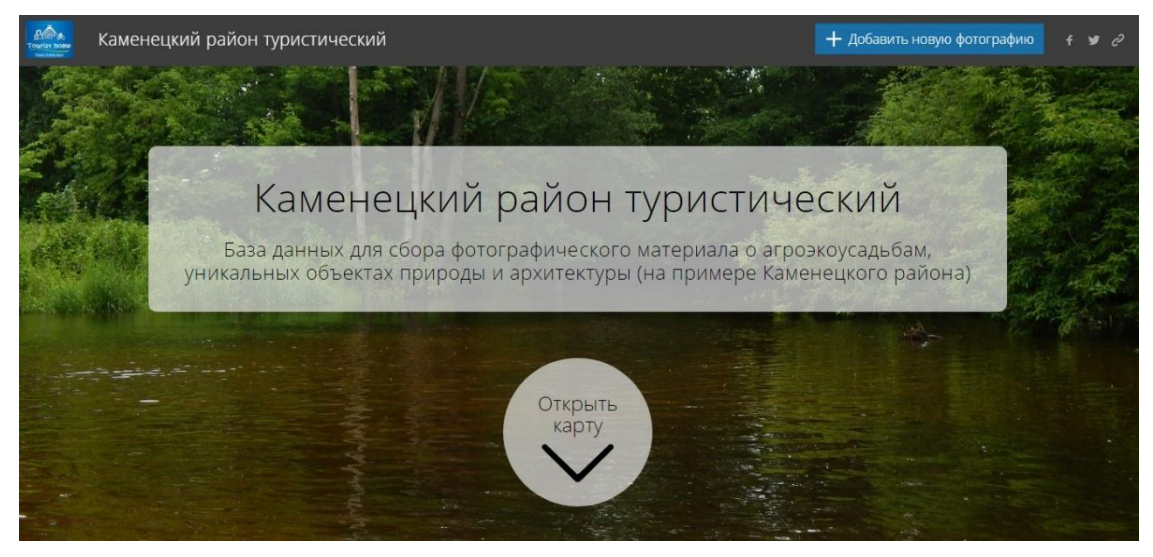

*Рисунок 1 – Интерактивная карта «Каменецкий район туристический»*

Также при помощи приложения были выявлены места, пользующиеся наибольшей популярностью, что поспособствовало созданию туристических маршрутов различной тематики. Каждый туристический маршрут (приложение) включает точки тура, фотографии, имя и заголовок для каждой точки тура, краткую информацию об объекте.

Туристический маршрут «Тростяница» маршрут раскрывает наиболее значимые пейзажи территории района – это три заказника местного значения. Маршрут будет интересен тем, кто любит проводить время на природе, лесном массиве. Маршрут однодневный.

Туристический маршрут «Следами тайн Каменетчины» (рисунок 2). Данный туристический маршрут раскрывает все самые уникальные места Каменетчены. Начиная от Троицкого костела в д. Волчин, построенного в 1729 г. , который является местом захоронения последнего короля Речи Поспалитой, и в данный момент находится под защитой государства. И заканчивая самым большим лесным массивом в Европе «Беловежской пущей». Благодаря этому маршруту можно полюбоваться одними из самых красивых архитектурных построек, не только района, но и республики. Маршрут рассчитан на 3-4 дня, поэтому он дополнен всеми удобствами: местами общепита, ресторанами и кафе (г. Высокое, д. Рясна, г. Каменец, д. Каменюки), агроэкоусадьбами (представлены на отдельной интерактивной карте «агроэкоусадьбы»).

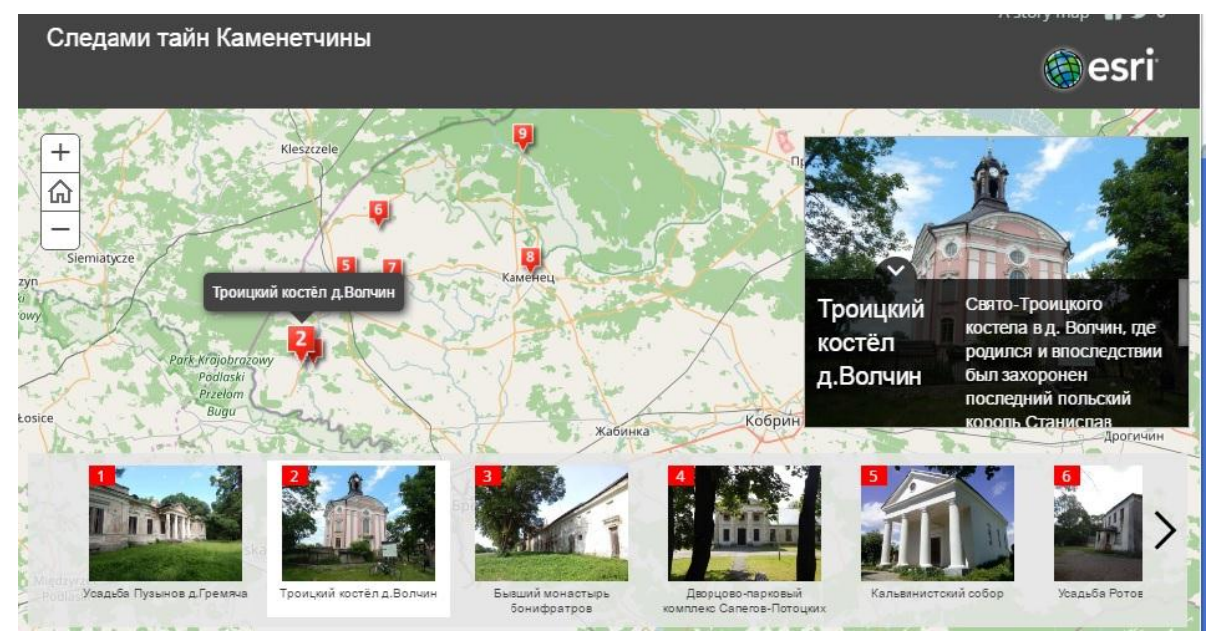

*Рисунок 2 – Туристический маршрут «Следами тайн Каменетчины»*

Туристический маршрут «Католическая Каменетчина». Данный маршрут будет более интересен для католической части района и туристов-католиков. В нем собраны все католические храмы района. Все объекты находятся на одних из главных дорог Каменецкого района, и подходят для вело- и автотуристов. Маршрут предназначен для одного дня.

На примере разработанных, созданных туров был разработан алгоритм (методика) создания web-приложений для туристических целей.

Созданные приложения могут существовать как отдельное webприложение, так и быть встроенным на какой-либо Интернет-ресурс.

Апробация результатов научной работы были доложены на региональной научно-практической конференции молодых ученых «Индустрия туризма и туристические ресурсы».

#### **Список использованных источников**

1. Модели и методы разработки крупномасштабных веб-приложений [Электронный ресурс] / «Библиотека диссертаций». – 2003. – Режим доступа: http://www.dslib.net/mat-obespechenie/modeli-i-metody-razrabotki-

krupnomasshtabnyh-veb-prilozhenij.html. – Дата доступа: 28.10.16.

2. Разработка методики создания тематических карт средствами вебтехнологий сайтов [Электронный ресурс] / Earthpapers – Авторефераты. – 2014. – Режим доступа: http://earthpapers.net/razrabotka-metodiki-sozdaniyatematicheskih-kart-sredstvami-veb-tehnologiy#ixzz4R7phJlrS. – Дата доступа: 27.10.16.

3. Что такое ArcGIS Online [Электронный ресурс] / ArcGIS. – Режим доступа: http://doc.arcgis.com/ru/arcgis-online/reference/what-is-agol.htm. – Дата доступа: 14.10.16.

4. Рогальчук, М.Ф. Каменецкий район / Рогальчук М.Ф., А.С. Шатило, Е.В.Трофимчук [Электронный ресурс]. – 2016. – Режим доступа: http://kamenetsdistrict.wixsite.com/tourist. – Дата доступа: 11.10.2016.

## УДК 691.51

# **ИССЛЕДОВАНИЕ И ОХРАНА ОБЪЕКТОВ ИСТОРИКО-КУЛЬТУРНОГО НАСЛЕДИЯ КАК СОХРАНЕНИЕ СРЕДЫ ОБИТАНИЯ**

## **Тур А.В.**

Учреждение образования «Брестский государственный технический университет», г. Брест, Республика Беларусь, andreas.47@bk.ru Научный руководитель – Тур Э.А., к.т.н., доцент.

*A scientific approach to the issues of restoration of monuments of culture in the Republic of Belarus allows to preserve its historical and cultural heritage. In the process the work was carried out organoleptic and physico-chemical studies of mineral mortar and paint formulations according to standard procedures. On the basis of the conducted researches it is possible to recreate the authentic mortar.*

Основным направлением развития современного строительства является повышение технологичности и качества вновь возводимых объектов. Однако постоянное совершенствование методов строительных работ не снимает одну из важнейших задач – сохранения архитектурного наследия прошлого с учётом старых технологий. Научный подход к вопросам реставрации памятников культуры в Республике Беларусь позволяет сохранить её историко-культурное наследие. Реставрация объекта, представляющего историко-культурную ценность, должна опираться на многосторонние комплексные исследования. Цель предварительных исследований - составить представление о материалах, использованных при возведении здания, наметить необходимые технические меры для обеспечения сохранности его конструкций, подобрать новые материалы для реставрационных работ [1].